Convert pdf in fb2

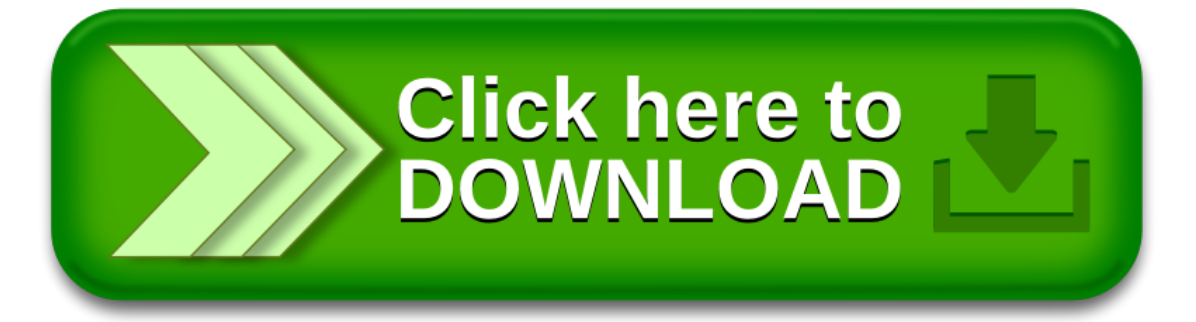